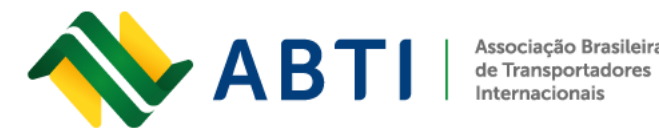

Associação Brasileira

Fone:  $+55(55)3413-2828$ E-mail: abti@abti.org.br

## **ANVISA**

# **Autorização de Funcionamento ou Autorização Especial (AFE, AE) para medicamentos e insumos farmacêuticos**

# **O que é Autorização de Funcionamento (AFE)?**

A Autorização de Funcionamento (AFE) é uma permissão da Anvisa para a empresa exercer atividades com medicamentos ou insumos farmacêuticos.

A Autorização Especial (AE) deve ser solicitada para as mesmas atividades, mas para empresas que irão trabalhar com medicamentos ou insumos sujeitos a controle especial (Portaria 344/1998).

## **Quem pode solicitar este cadastro?**

Empresas que desejam fabricar, distribuir, armazenar, **transportar**, importar ou exportar medicamentos ou insumos farmacêuticos.

• Possuir CNPJ cadastrado na Anvisa e gestor de segurança associado para acessar o sistema "Solicita".

Para realizar a solicitação, acesse: <https://www.gov.br/anvisa/pt-br>

1. Na parte inferior, clique em Autorização de Funcionamento (AFE ou AE);

E Agência Nacional de Vigilância Sanitária - Anvisa

Buscar no Site

 $\alpha$ 

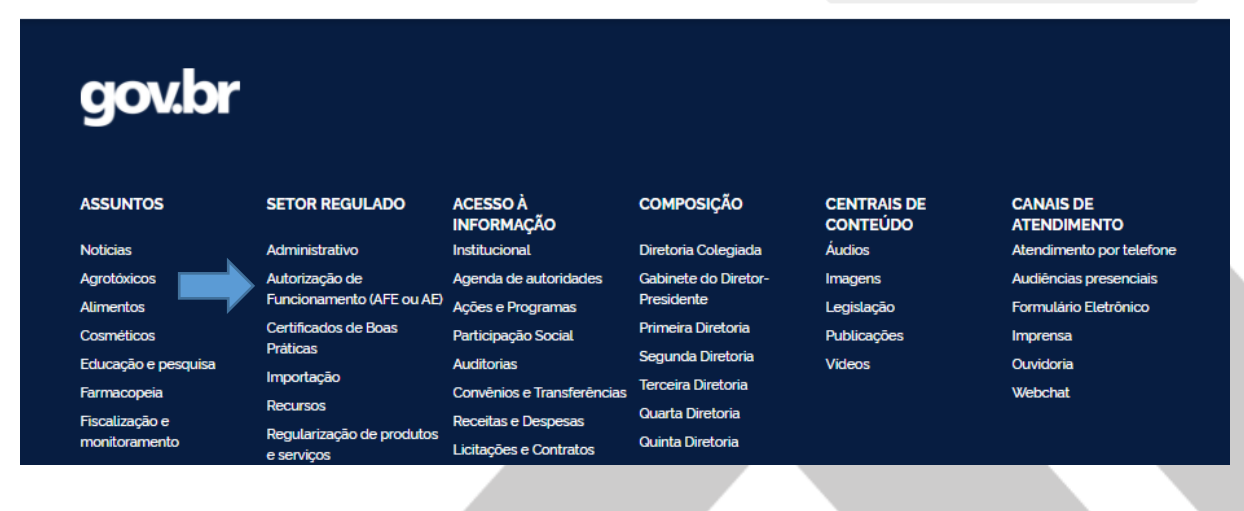

#### www.abti.org.br

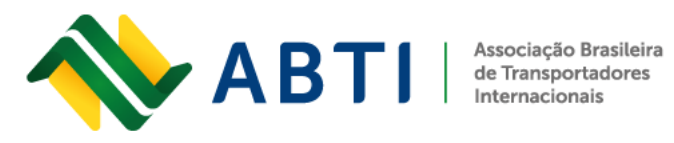

2. Selecione o sistema "Solicitar";

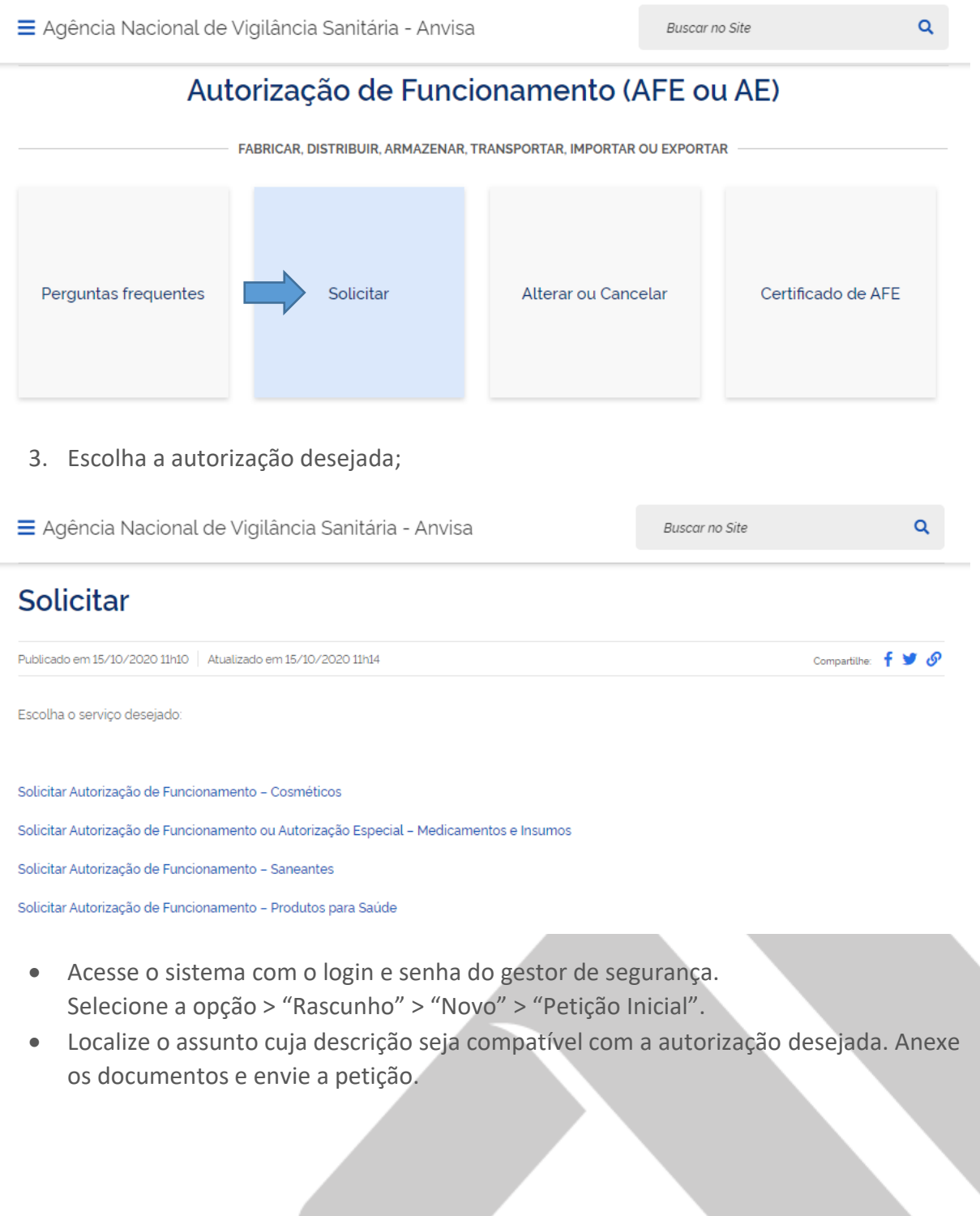

#### www.abti.org.br

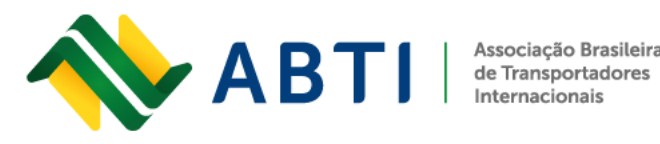

Associação Brasileira

Fone:  $+55(55)3413-2828$ E-mail: abti@abti.org.br

## **DOCUMENTAÇÃO**

A documentação vai depender do tipo de autorização solicitada ([ou Assunto de Petição\)](http://portal.anvisa.gov.br/registros-e-autorizacoes/porte-de-empresa/definicoes). A Anvisa fornece uma lista de verificação com todos os formulários e documentos que precisam ser entregues junto ao pedido.

## **CUSTO**

A Taxa de Fiscalização de Vigilância Sanitária é variável de acordo com o porte da empresa e o tipo de solicitação.

## **CANAIS DE PRESTAÇÃO**

Web: [Sistema Solicita](https://sso.anvisa.gov.br/sso/internet/login?service=https%3A%2F%2Fsolicita.anvisa.gov.br%2Fsolicita%2F)

## **ACOMPANHAR A SOLICITAÇÃO**

O processo pode ser acompanhado pelo sistema **"Solicita"**. Selecione o CNPJ que realizou a solicitação, acesse a aba "Processos" e utilize o "Filtro rápido" para localizar o processo desejado. A solicitação também poderá ser consultada no Portal de Consultas, selecionando a opção "Situação de documentos > Técnico" e utilizando os filtros de preferência.

Quando o sistema estiver indisponível, deve-se é entrar em contato com a Central de Atendimento da Anvisa, assim como para mais informações ou dúvidas sobre este serviço:

- Telefone: 0800-642 9782 (dias úteis, das 7h30 às 19h30);
- [Webchat](https://anvisa.chat.comunix.tech:8070/#/)
- [Formulário Eletrônico](http://portal.anvisa.gov.br/fale-conosco)

Para mais informações, entre em contato com a equipe técnica da ABTI.

Rua General Bento Martins, 2350 - Centro, Uruguaiana/RS - Brasil - Cep: 97501-546

www.abti.org.br